#### PROPER DECIMATION

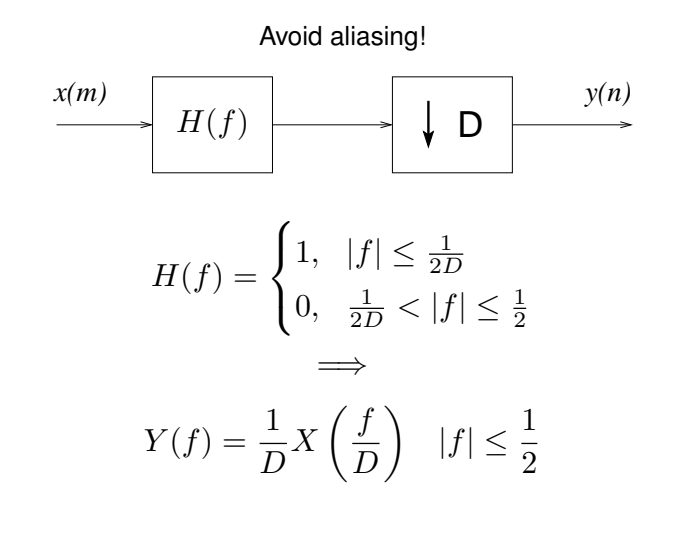

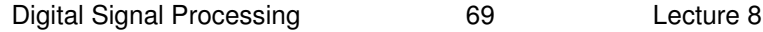

#### RATE CONVERSION BY A FACTOR U/D

 $U$  and  $D$  relatively prime integers

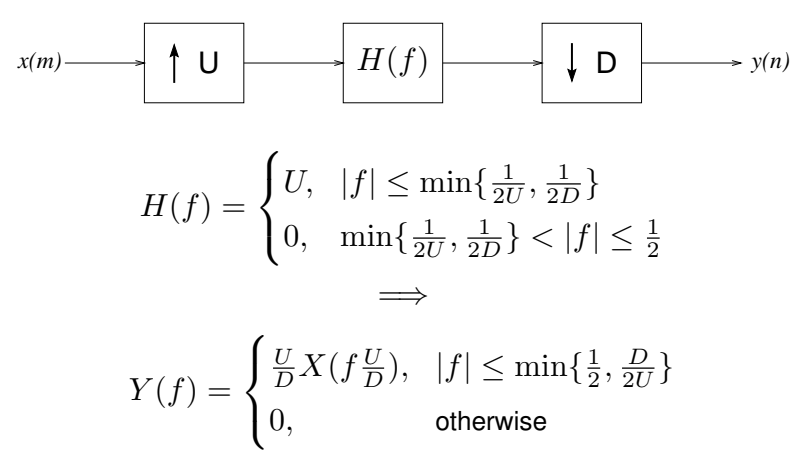

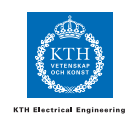

# THE *Noble* IDENTITIES

Useful results for multirate systems.

٦

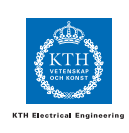

$$
\begin{array}{c|c}\n x(n) & D & H(z) & y(m) \\
\hline\n & \downarrow D & \longrightarrow & H(z) & y(m)\n \end{array}
$$

 $\sqrt{2}$ 

$$
\begin{array}{|c|c|} \hline x(n) & H(z) & \longrightarrow & y(m) \\ \hline & & & \Longleftrightarrow \\ \hline & & & \longleftarrow & \\ \hline & & & H(z^U) & y(m) \\ \hline & & & & \end{array}
$$

Digital Signal Processing **71** Lecture 8

POLYPHASE REPRESENTATION

$$
H(z) = \sum_{n = -\infty}^{\infty} h(n) z^{-n} = \sum_{k=0}^{M-1} z^{-k} P_k(z^M)
$$

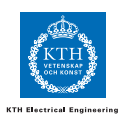

where the polyphase components are

$$
P_k(z) = \sum_{n = -\infty}^{\infty} p_k(n) z^{-n}
$$

$$
p_k(n) = h(nM + k)
$$

For interpolation,  $M = U$ For decimation,  $M = D$ 

# POLYPHASE IMPLEMENTATION OF AN INTERPOLATOR

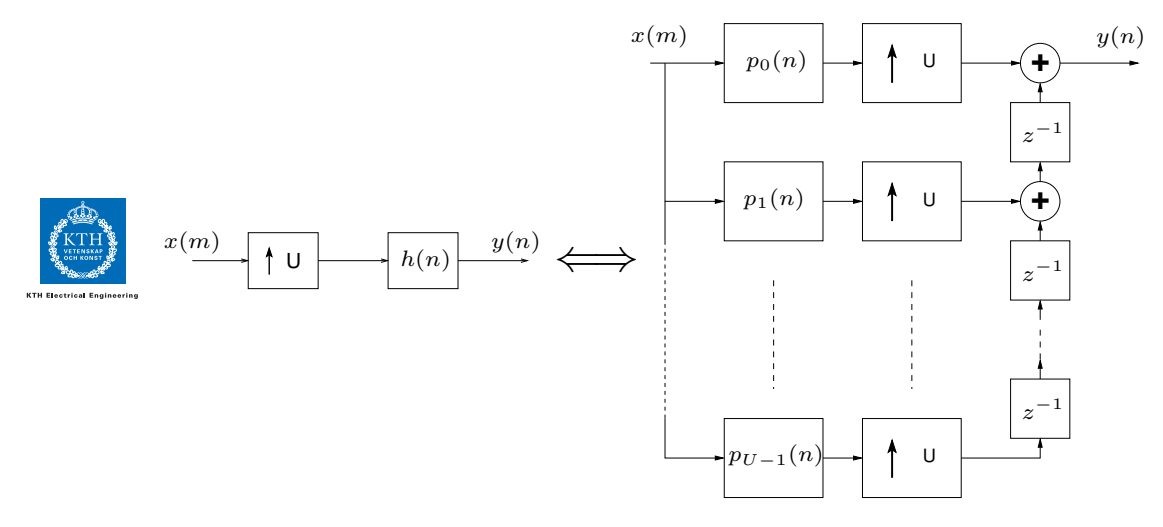

**Gain:** The number of multiplications is reduced by a factor U.

Digital Signal Processing **73** Lecture 8

# POLYPHASE IMPLEMENTATION OF A DECIMATOR

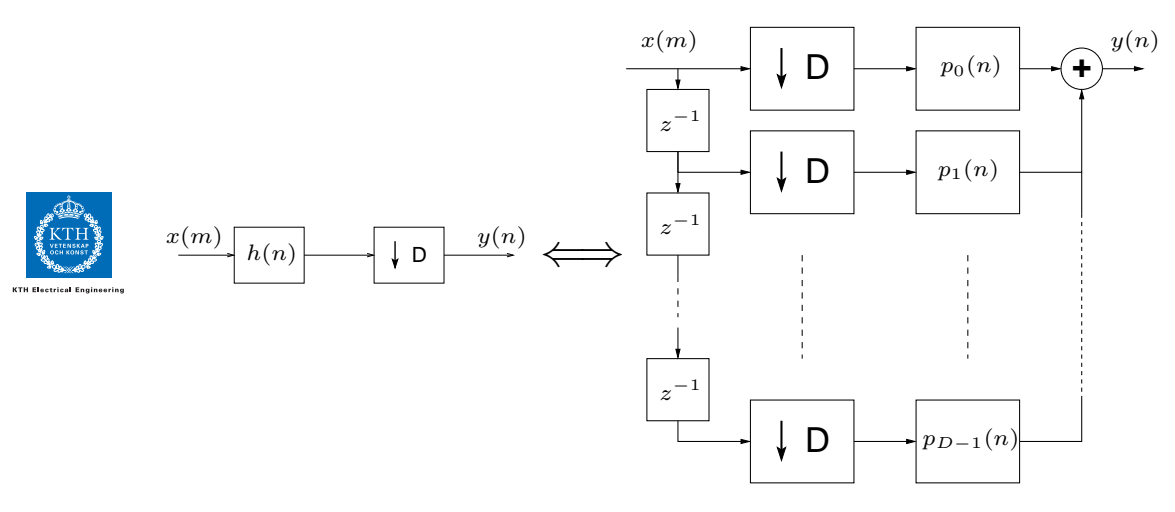

**Gain:** The number of multiplications is reduced by a factor D.

# FILTER BANKS

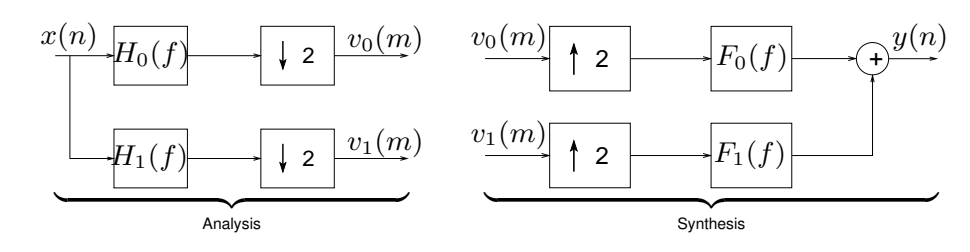

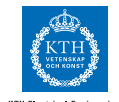

Possible to get perfect reconstruction with a delay,  $y(n) = x(n - L)$ , using simple implementable filters, not only ideal low/high pass filters.

General criterion for perfect reconstruction,  $y(n) = x(n - L)$ :

$$
F_0(z)H_0(-z) + F_1(z)H_1(-z) = 0
$$
  

$$
F_0(z)H_0(z) + F_1(z)H_1(z) = 2z^{-L}
$$

Digital Signal Processing **75** Lecture 8

#### POPULAR FILTER BANKS

**QMF** Quadrature Mirror Filter banks

$$
F_0(z) = H_1(-z), \qquad F_1(z) = -H_0(-z)
$$

$$
F_0(z)H_0(z) - F_0(-z)H_0(-z) = 2z^{-L}
$$

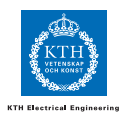

**QCF** Quadrature Conjugate Filter banks (both filter order N and delay L are odd integers)

$$
F_0(z) = z^{-L} H_0(z^{-1}), \quad F_1(z) = z^{-L} H_1(z^{-1}), \quad H_1(z) = -z^{-N} H_0(-z^{-1})
$$

$$
H_0(z) H_0(z^{-1}) + H_0(-z) H_0(-z^{-1}) = 2
$$